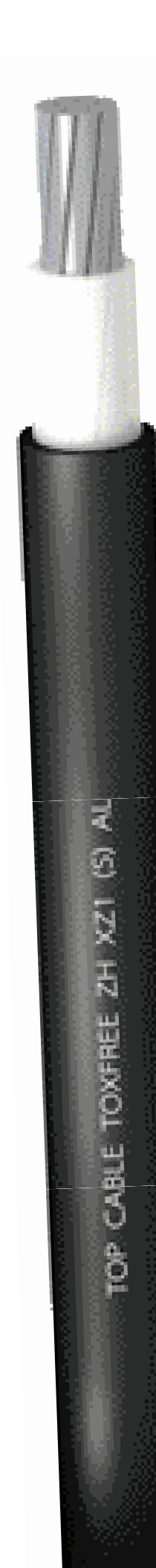

# **Top Cable**  $\circ$

# **TOXFREE ZH** XZ1(S) AL

Cable de aluminio libre de halógenos, para redes de distribución pública.

**UNE-HD 603-5X** 

## **DISEÑO**

#### **Conductor**

Aluminio, clase 2 según UNE-EN 60228 e IEC 60228.

#### **Aislamiento**

Polietileno reticulado (XLPE).

#### **Cubierta**

Poliolefina ignifugada, de color negro, libre de halógenos y con baja emisión de humos y gases corrosivos en caso de incendio.

### **APLICACIONES**

El Toxfree ZH XZ1 (S) AL es un cable de aluminio libre de halógenos y no propagador de la llama. Se trata de un cable para instalaciones fijas, en redes de distribución pública de baja tensión. Apto para instalaciones interiores, exteriores y enterrado.

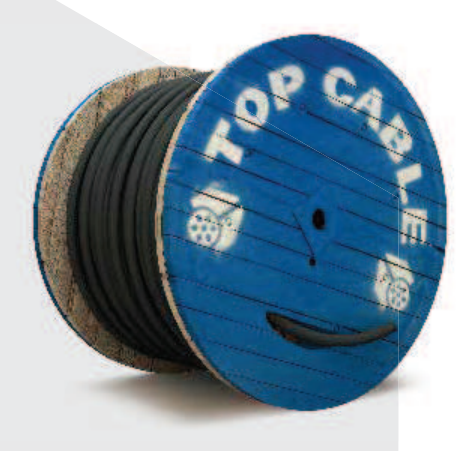

 $E_{ca}$ 

TOXFREE ZH XZ1 (S) AL

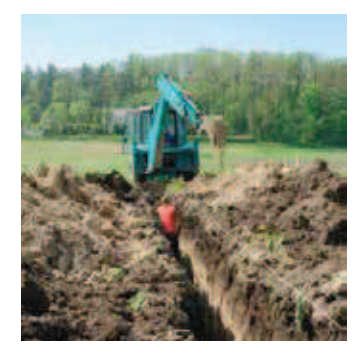

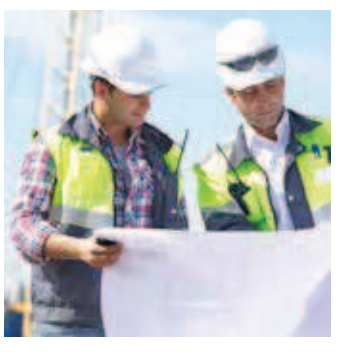

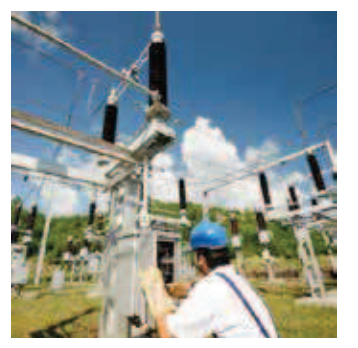

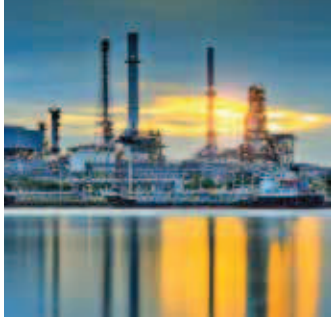

# **CARACTERÍSTICAS**

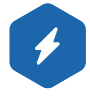

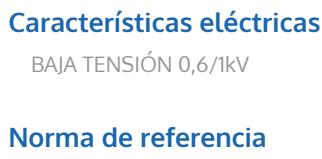

**ITC** y certificaciones

RoHS

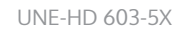

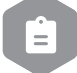

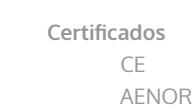

E<sub>c</sub>

**ITC: 7/11** 

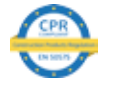

#### **Características térmicas**

Temp. máxima del conductor: 90°C Temp. máxima en cortocircuito: 250°C (máximo 5 s). Temp. mínima de servicio: -40°C (estático con protección).

#### Características frente al fuego

No propagación de la llama según UNE-EN 60332-1 e IEC 60332-1.

Libre de halógenos según UNE-EN 60754 e IEC 60754 Baja emisión de humos según UNE-EN 61034 e IEC 61034. Transmitancia luminosa > 60%. Baja emisión de gases corrosivos UNE-EN 60754-2 e IEC 60754-2. Reacción al fuego CPR, E<sub>ca</sub> según la norma EN 50575

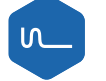

#### Características mecánicas

Radio de curvatura: 5 x diámetro exterior. Resistencia a los impactos: AG2 Medio. Resistencia a abrasión

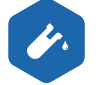

#### **Características químicas**

Resistencia a los ataques químicos: aceptable. Resistencia a los rayos ultravioleta: HD 605ap2.4.23

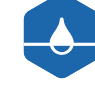

#### Presencia de agua

Presencia de agua: AD5 chorros de agua.

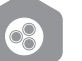

#### **Otros**

Marcaje: metro a metro.

#### Condiciones de instalación

Al aire. Enterrado. Entubado.

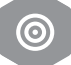

#### **Aplicaciones**

Uso industrial. Redes de distribución.

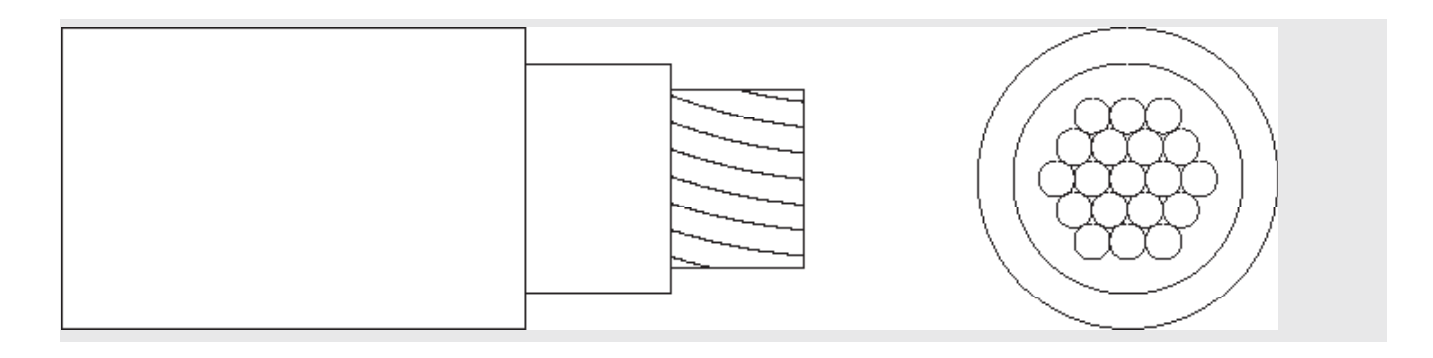

### **DIMENSIONES**

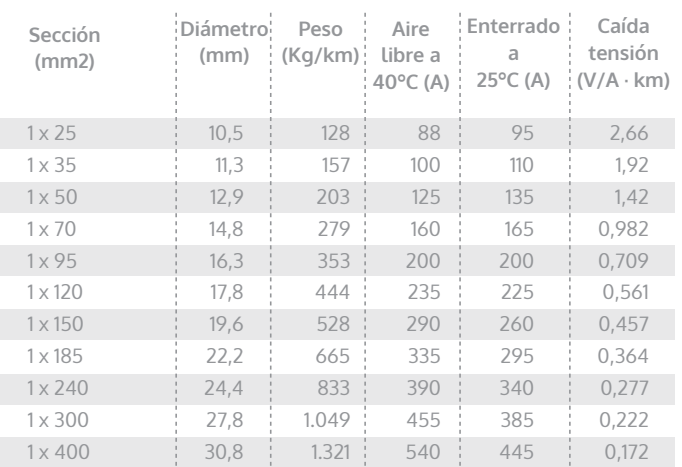

Intensidades máximas admisibles según UNE 211435.

Para otras condiciones de instalación, consultar factores de corrección en el anexo de este catálogo. Consulte más datos técnicos en la especificación particular del cable y en la Declaración de Prestaciones (DoP). Top Cable se reserva el derecho de llevar a cabo cualquier modificación de esta ficha técnica sin previo aviso.

Para más información: ventas@topcable.com